## **TeamViewer QuickSupport Setup Guide**

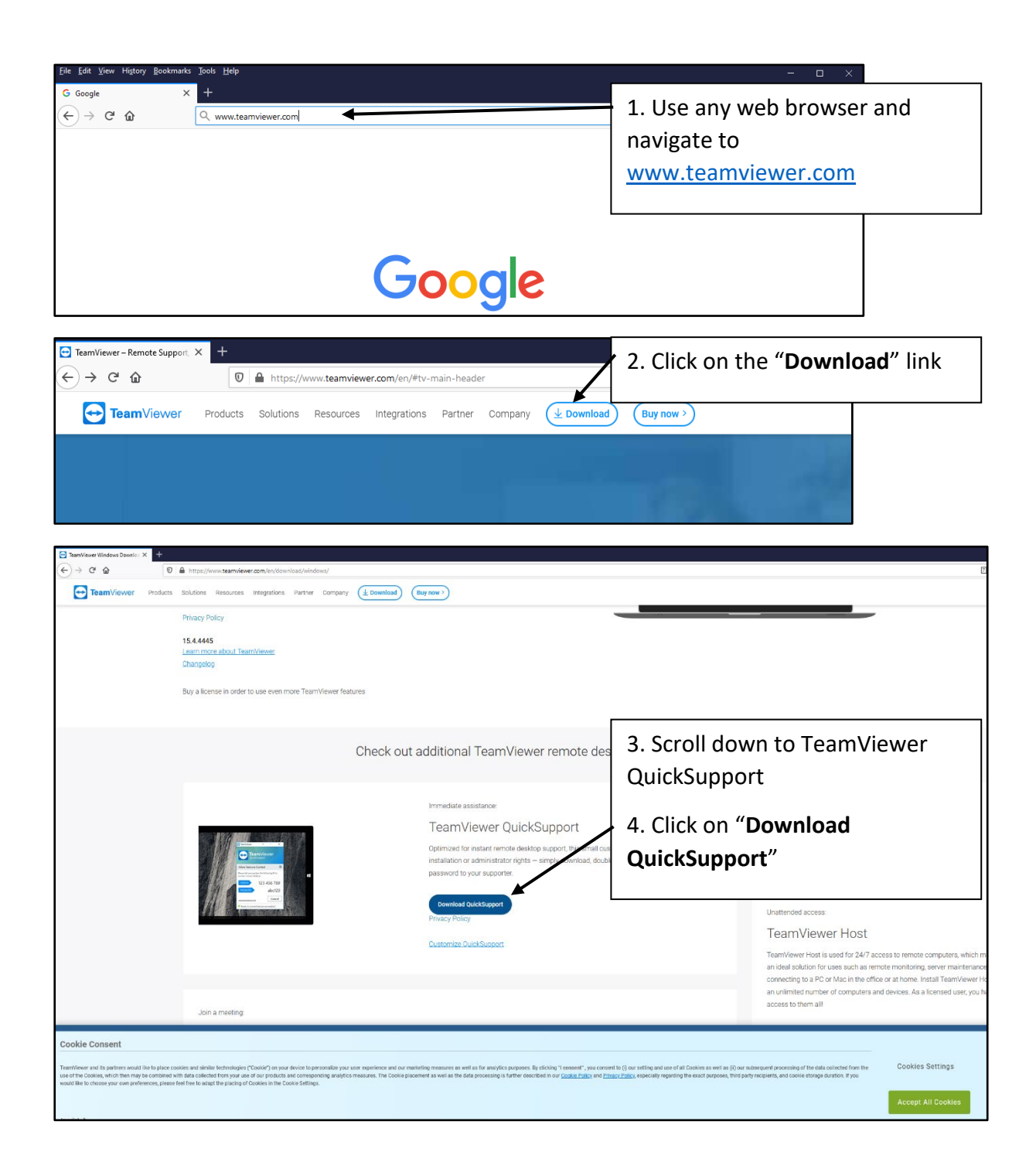

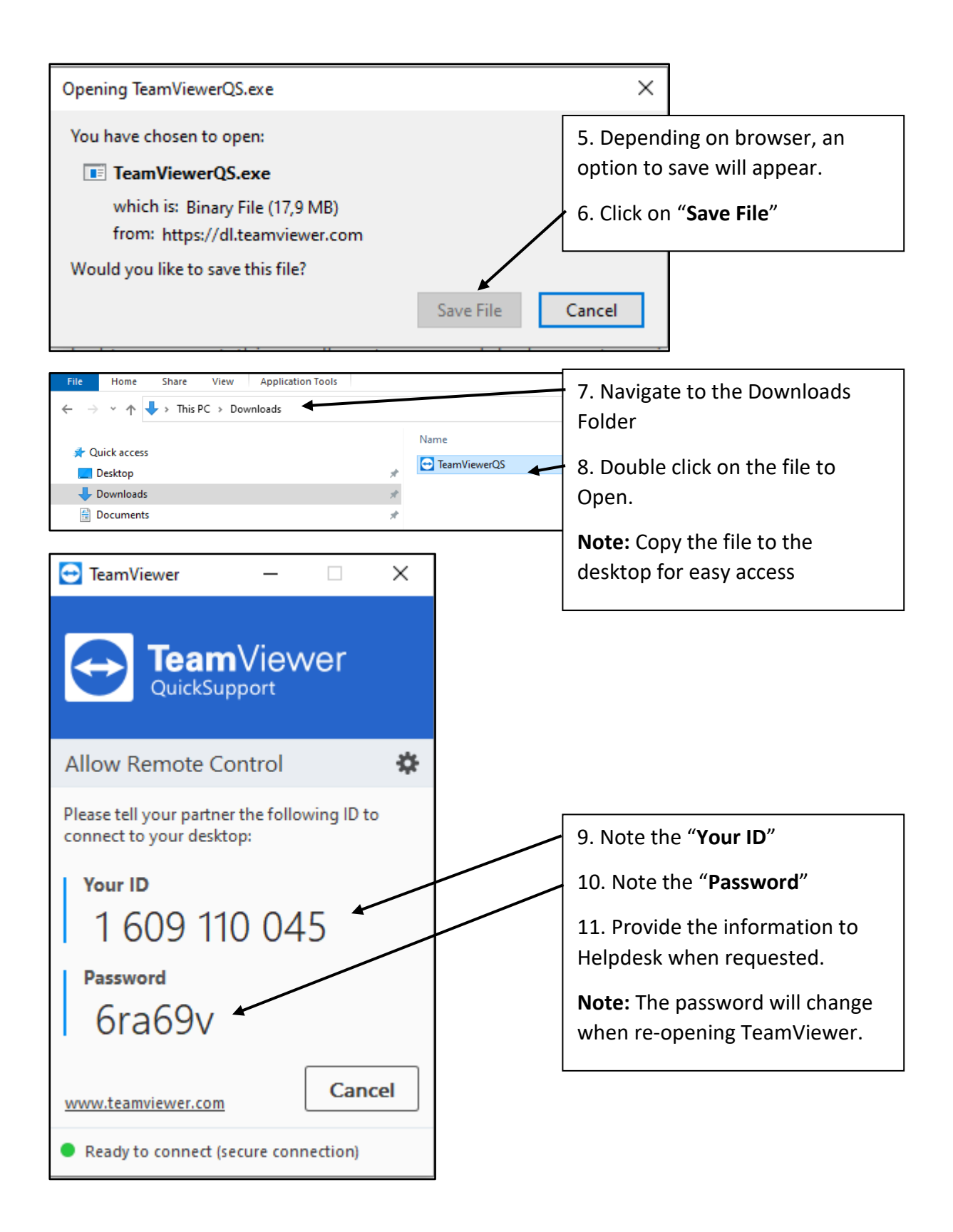